Bitget交易所总部位于新加坡,是全球化的数字资产衍生品交易服务平台。公司业 务包括期货合约、现货交易及全球OTC等,Bitget交易所在日本、韩国、加拿大等 地设有分部,目前全球累计注册用户超90万。2020年7月Bitget完成韩国顶级游戏 公司SNK领投及顶级资本安澜资本跟投的千万美金B轮融资,目前估值10亿美金。

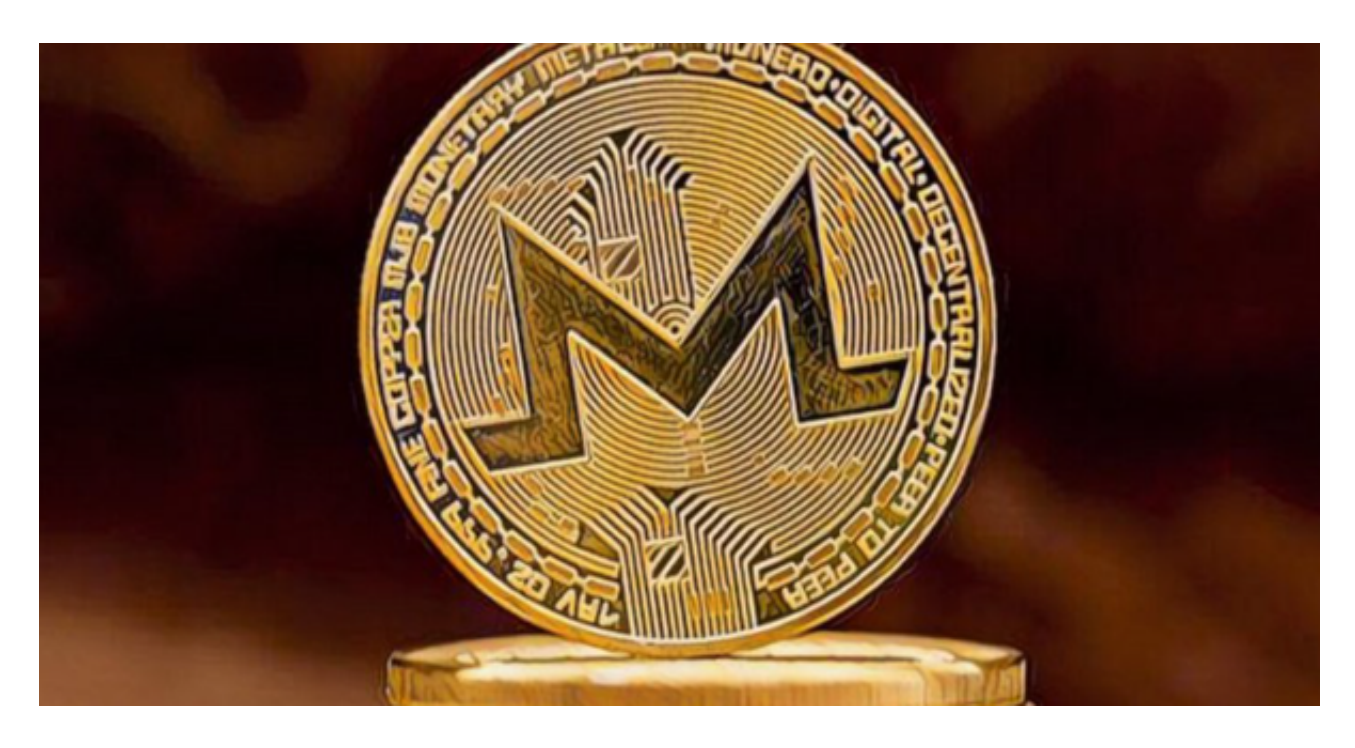

在Bitget上交易门罗币(XMR)或其他数字货币,您可以按照以下步骤进行:

1.注册和实名认证: 在Bitget平台上注册账号并完成实名认证。

2.资金充值:通过支持的方式向您的Bitget账户充值USDT或其他数字货币。

3.选择交易对:在交易页面中搜索"XMR",并选择XMR/USDT或者XMR/其他 数字货币交易对。

4.输入交易信息:输入您要交易的门罗币(XMR)数量和价格,然后选择"买入 "或"卖出"进行交易。

5.确认交易: 在确认交易前, 请仔细核对交易信息, 确保您的交易操作准确无误。

 Bitget交易保护基金部分由稳定币组成,包含6000个比特币(BTC)与8000万个泰 达币(USDT),意即基金不易受虚拟货币市场波动影响,更能保证其稳定性,除交易 保护基金外,Bitget交易所也致力于打击非法活动、订立严格的客户身分审查(KYC) 与反洗钱(AML)机制,以杜绝非法用户,也与第三方伙伴联手,加强其规范标准、

并持续接受监管机构的监督。

 在经历FTX挤兑风波之后,大部分加密货币交易所都推出了资产储备证明,以表示 平台储备充足,可以100%支付用户提领大量资产,Bitget交易所称其保证100%持 有用户资产储备金,每月公布默克尔树证明平台储备金、平台储备金比率。

Bitget交易所以产品创新为指导原则,旗舰产品"一键跟单交易"最能证明这一点 。自2020年5月推出以来,一键跟单交易就打破了加密货币市场的交易模式,为来 自世界各地的交易者架起了桥梁,也为精英交易者和他们的粉丝创建了联系的渠道 。

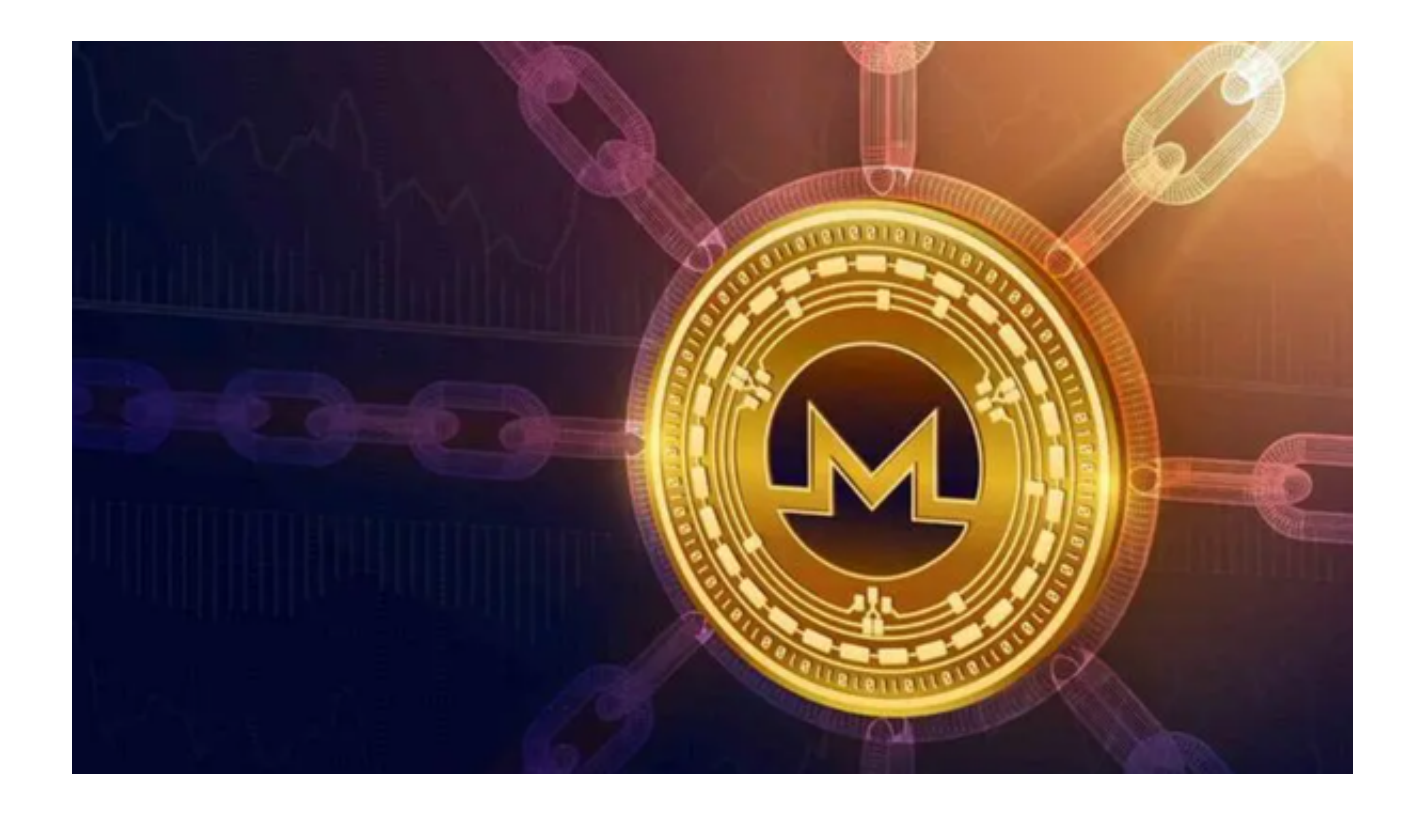

因此,Bitget交易所不断塑造出社交交易模式这一核心,通过社交交易,跟单者和 交易者可以无限制地进行互动,并开辟自己的互联之路,实现财务自由,Bitget交 易所的"一键跟单交易"可以说是社交交易的先驱者。

 总之,在进行任何交易前,请确保您已经了解了相关风险,熟悉交易规则,并根 据自身风险承受能力做出决策。加密货币交易存在一定的风险,价格波动较大,可 能会导致投资损失。